# Introduction to OpenMP

## Lecture 5: Synchronisation

epcc

Recall:

- Need to synchronise actions on shared variables.
- Need to ensure correct ordering of reads and writes.
- Need to protect updates to shared variables (not atomic by default)

- No thread can proceed past a barrier until all the other threads have arrived.
- Note that there is an implicit barrier at the end of DO/FOR, SECTIONS and SINGLE directives.
- Syntax:

Fortran: **!\$OMP BARRIER** 

C/C++: **#pragma omp barrier** 

 Either all threads or none must encounter the barrier: otherwise DEADLOCK!!

#### **BARRIER** directive (cont)

```
Example:
!$OMP PARALLEL PRIVATE(I,MYID,NEIGHB)
   myid = omp get thread num()
   neighb = myid - 1
   if (myid.eq.0) neighb = omp_get_num_threads()-1
   . . .
   a(myid) = a(myid) *3.5
!$OMP BARRIER -
   b(myid) = a(neighb) + c
   . . .
```

**!\$OMP END PARALLEL** 

Barrier required to force synchronisation on a

- A critical section is a block of code which can be executed by only one thread at a time.
- Can be used to protect updates to shared variables.
- The CRITICAL directive allows critical sections to be named.
- If one thread is in a critical section with a given name, no other thread may be in a critical section with the same name (though they can be in critical sections with other names).

#### **CRITICAL** directive

• Syntax:

Fortran: !\$OMP CRITICAL [( name )]

block

!\$OMP END CRITICAL [( name ) ]

C/C++: **#pragma omp critical** [(name)] structured block

- In Fortran, the names on the directive pair must match.
- If the name is omitted, a null name is assumed (all unnamed critical sections effectively have the same null name).

#### **CRITICAL** directive (cont)

Example: pushing and popping a task stack

```
!$OMP PARALLEL SHARED(STACK), PRIVATE(INEXT, INEW)
```

• • •

**!\$OMP CRITICAL (STACKPROT)** 

inext = getnext(stack)

**!\$OMP END CRITICAL (STACKPROT)** 

call work(inext,inew)

```
!$OMP CRITICAL (STACKPROT)
```

if (inew .gt. 0) call putnew(inew,stack)
!\$OMP END CRITICAL (STACKPROT)

• • •

**!\$OMP END PARALLEL** 

- Occasionally we may require more flexibility than is provided by CRITICAL directive.
- A lock is a special variable that may be set by a thread. No other thread may set the lock until the thread which set the lock has *unset* it.
- Setting a lock can either be blocking or non-blocking.
- A lock must be initialised before it is used, and may be destroyed when it is not longer required.
- Lock variables should not be used for any other purpose.

Fortran:

USE OMP LIB

- SUBROUTINE OMP\_INIT\_LOCK (OMP\_LOCK\_KIND var) SUBROUTINE OMP\_SET\_LOCK (OMP\_LOCK\_KIND var) LOGICAL FUNCTION OMP\_TEST\_LOCK (OMP\_LOCK\_KIND var) SUBROUTINE OMP UNSET LOCK (OMP LOCK KIND var)
- SUBROUTINE OMP\_DESTROY\_LOCK (OMP\_LOCK\_KIND var)

*var* should be an INTEGER of the same size as addresses (e.g. INTEGER\*8 on a 64-bit machine)

OMP\_LIB defines OMP\_LOCK\_KIND

#### Lock routines - syntax

C/C++:

#include <omp.h>

void omp\_init\_lock(omp\_lock\_t \*lock);

void omp\_set\_lock(omp\_lock\_t \*lock);

int omp\_test\_lock(omp\_lock\_t \*lock);

void omp\_unset\_lock(omp\_lock\_t \*lock);

void omp\_destroy\_lock(omp\_lock\_t \*lock);

There are also nestable lock routines which allow the same thread to set a lock multiple times before unsetting it the same number of times.

#### Lock example

Example (compute degree of each vertex in a graph):

```
for (i=0; i<nvertexes; i++) {
    omp_init_lock(lockvar[i]);
}</pre>
```

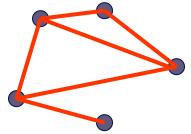

```
#pragma omp parallel for
for (j=0; j<nedges; j++){
    omp_set_lock(lockvar[edge[j].vertex1]);
    degree[edge[j].vertex1]++;
    omp_unset_lock(lockvar[edge[j].vertex1]);
    omp_set_lock(lockvar[edge[j].vertex2]);
    degree[edge[j].vertex2]++;
    omp_unset_lock(lockvar[edge[j].vertex2]);
  }
```

# |epcc|

### Molecular dynamics

- The code supplied is a simple molecular dynamics simulation of the melting of solid argon.
- Computation is dominated by the calculation of force pairs in subroutine forces.
- Parallelise this routine using a DO/FOR directive and critical sections.
  - Watch out for PRIVATE and REDUCTION variables.
  - Choose a suitable loop schedule
- Extra exercise: can you improve the performance by using locks, or by using a reduction array (C programmers will need to implement this "by hand").